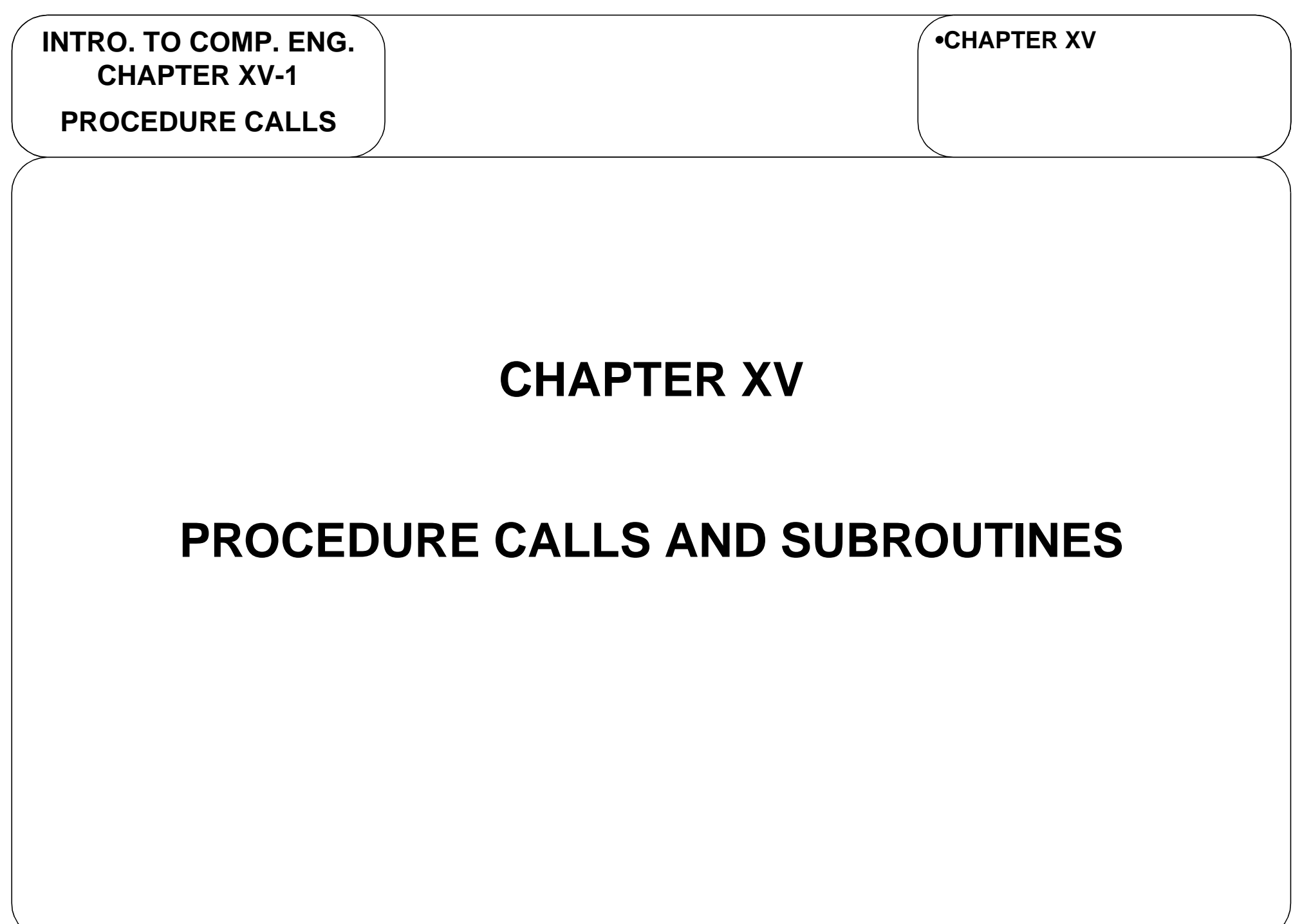

#### **MIPS ASSEMBLY**

#### MIPS REGISTER NAMES**ISA**

**•ISA•PROGRAM PATH -TRANSLATING CODE-EXECUTING CODE**

• For MIPS assembly, many registers have alternate names or specific uses.

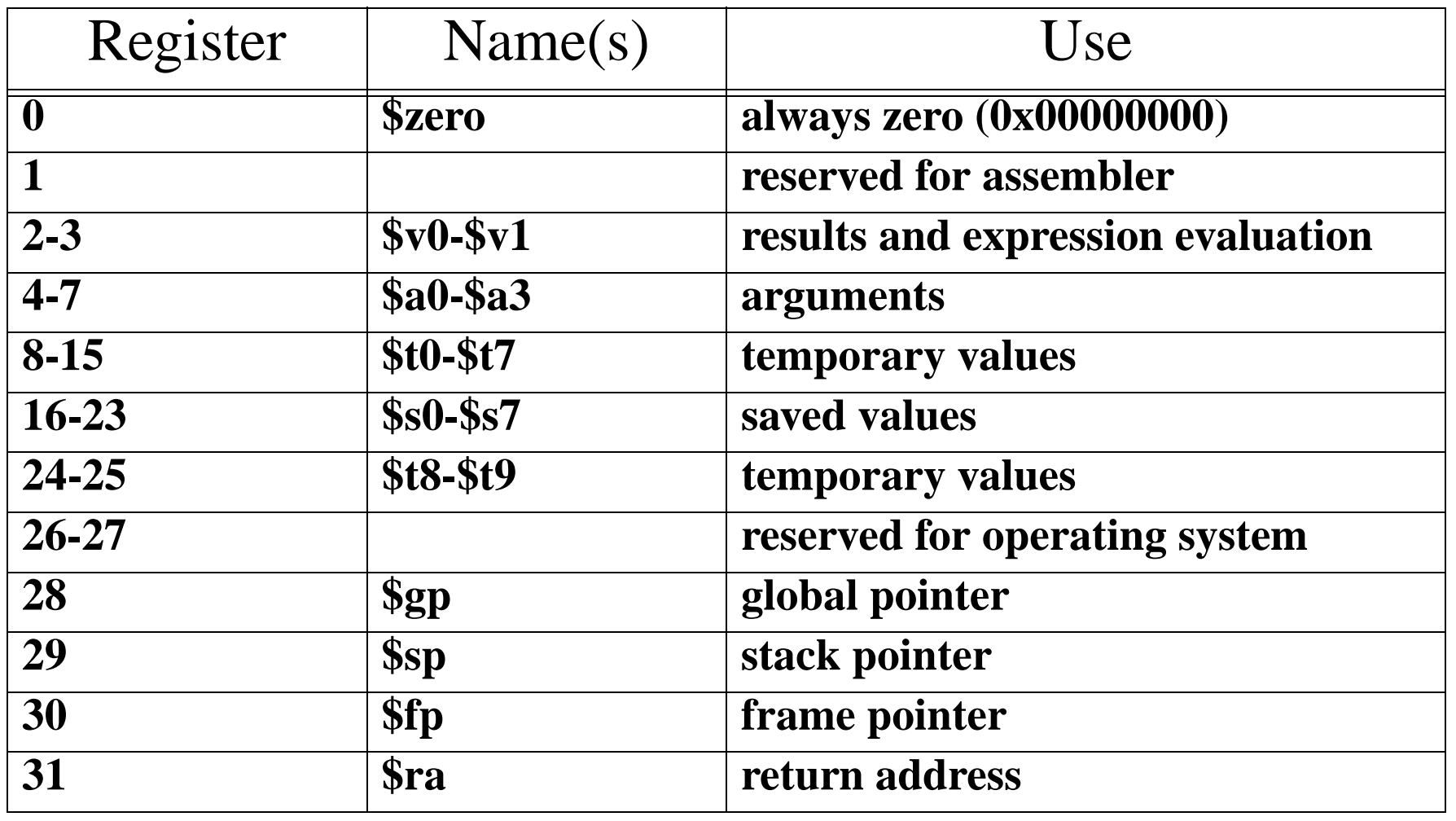

 $\mathsf{L}^{\mathsf{H}}$ 

**PROCEDURE CALLS**

## **PROCEDURE CALLS**

INTRODUCTION

**•PROCEDURE CALLS-INTRODUCTION**

- Branches and jumps are important program control constructs, but another important extension of program control are **procedure calls**, often referred to as **subroutines**.
- • Three basic steps form of a subroutine call
	- Program control is changed
		- **from** the **current routine**
		- **to** the beginning of the **subroutine** code.
	- Subroutine code is executed.
	- Program control is changed
		- **from** end of **subroutine**
		- **to** the calling routing immediately\* **after subroutine call instruction**.

**INTRO. TO COMP. ENG. CHAPTER XV-3PROCEDURE CALLS**

### **PROCEDURE CALLS**

PROGRAM FLOW

**•PROCEDURE CALLS-INTRODUCTION**

• We can illustrate how subroutine calls change program flow as follows.

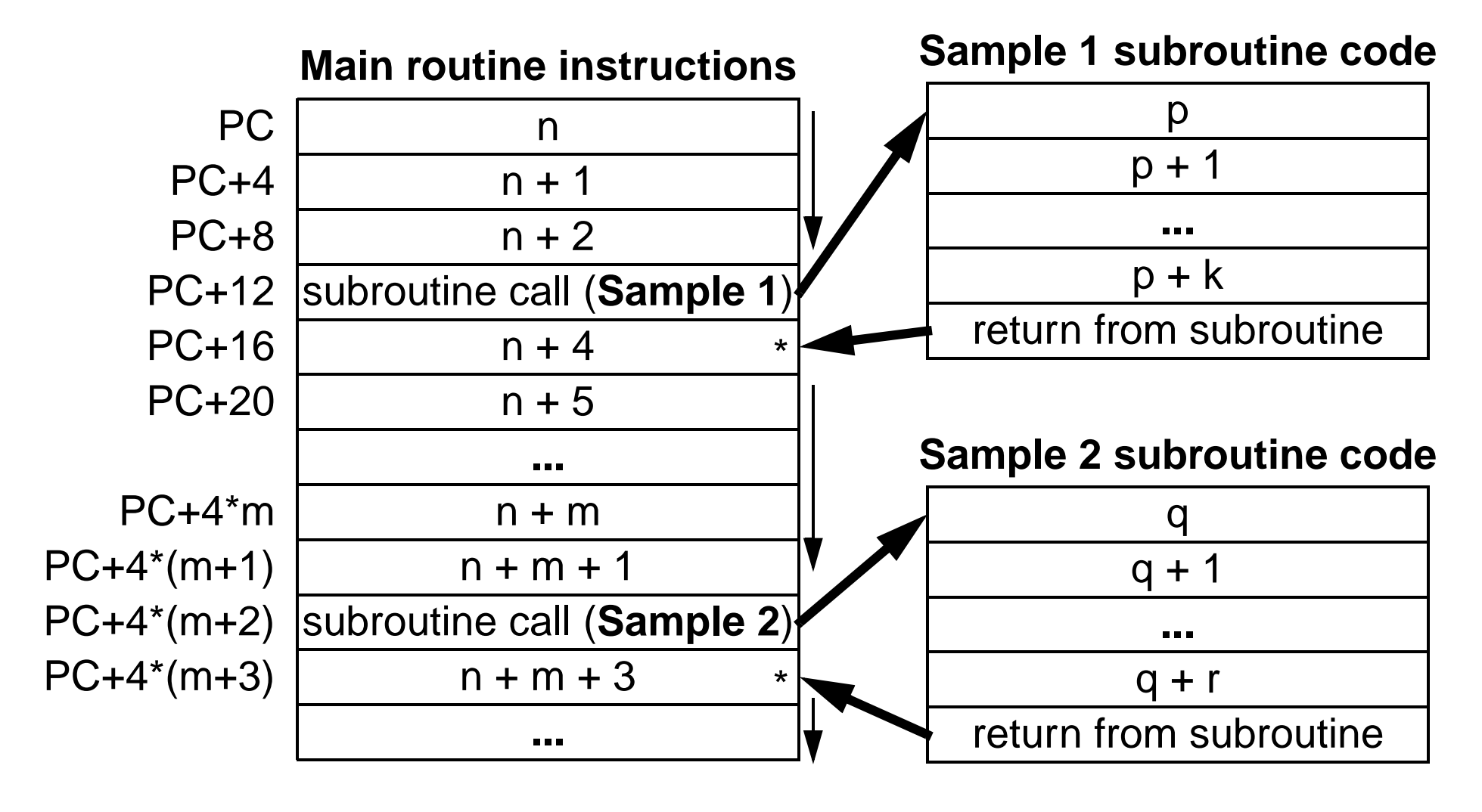

\* Note: Not quite accurate for the MIPS architecture.

**INTRO. TO COMP. ENG. CHAPTER XV-4PROCEDURE CALLS**

# **MACHINE STATE**

SAVING MACHINE STATE

- How can program flow be changed to a subroutine?
	- **PC = address of 1st instruction of subroutine**
- And then returned from a subroutine call?
	- **• PC = address of instruction after subroutine call instruction**
- The idea is to **save the state of the machine**.
- • In the most basic microprocessor, saving the state means to **save** the **PC** in a **known location**!
- Some microprocessors also save other registers during a procedure call.
- $\bullet$ **MIPS** only saves the **PC** and then restores the **PC** after the subroutine.

# **MACHINE STATE**

SAVING STATE TO \$RA **PROCEDURE CALLS**

**•PROCEDURE CALLS•MACHINE STATE-SAVING MACHINE STATE-MIPS REGISTER NAMES**

- For MIPS, the primary location for saving the **PC** is in **\$31**/**\$ra**.
- $\bullet$  MIPS uses the instruction **jal** <sup>&</sup>lt;**imm**> (jump and link)
	- **jal** is **J-format** type instruction.
	- •**Stores** the **return address** in **\$ra**, i.e. **\$ra = PC + 4**\*.
	- **Performs jump** such as with the **j** instruction.
- At the end of the subroutine, the instruction **jr \$ra** is executed to return to calling routing.
	- This causes the contents of **\$ra** to be put into **PC**
		- i.e. **PC = \$ra** which after the original **jal** instruction is **PC = PC + 4**\*.

**INTRO. TO COMP. ENG. CHAPTER XV-6PROCEDURE CALLS**

### **MACHINE STATE**

EXAMPLE PROCEDURE CALL

**•MACHINE STATE-SAVING MACHINE STATE-MIPS REGISTER NAMES-SAVING STATE TO \$RA**

• Below is an example piece of pseudo-code that has been translated in assembly with a main routine and a square root subroutine. Pseudo-Code MIPS Assembly

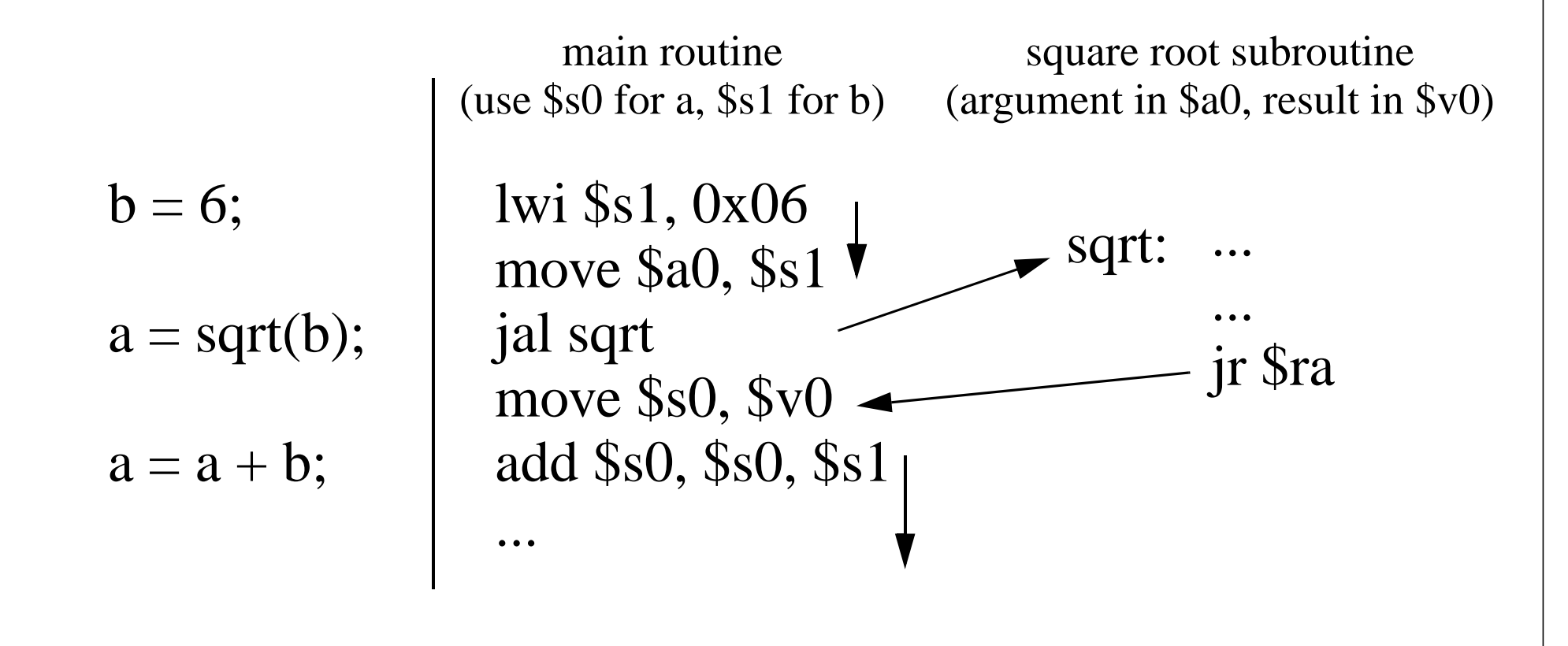

**INTRO. TO COMP. ENG. CHAPTER XV-7PROCEDURE CALLS**

## **MACHINE STATE**

SAVING STATE TO REGISTER

**•MACHINE STATE-MIPS REGISTER NAMES-SAVING STATE TO \$RA -EXAMPLE PROC. CALL**

- Another approach to saving the **PC** is the in the form **jalr \$<dest>, \$<src>** (jump and link register) instruction.
	- **jalr** is roughly an **R-format** type instruction.
	- •**Stores** the **return address** in **\$<dest>**, i.e. **\$5 = PC + 4**\*.
	- **Performs jump** such as with the **jr <\$src>** instruction.
- At the end of the subroutine, to return from the subroutine the following can be executed.
	- **jr \$<dest>** (i.e. **jr \$5**)
- Another option for returning from a subroutine is to execute
	- **jalr \$0, \$5**,
	- or even **jalr \$<new dest>, \$5**.

**INTRO. TO COMP. ENG. CHAPTER XV-8PROCEDURE CALLS**

### **MACHINE STATE**

EXAMPLE PROCEDURE CALL

**•MACHINE STATE-SAVING STATE TO \$RA -EXAMPLE PROC. CALL-SAVING STATE TO REGIS.**

• Another example where jalr is used and the subroutine is completely given. Pseudo-Code MIPS Assembly

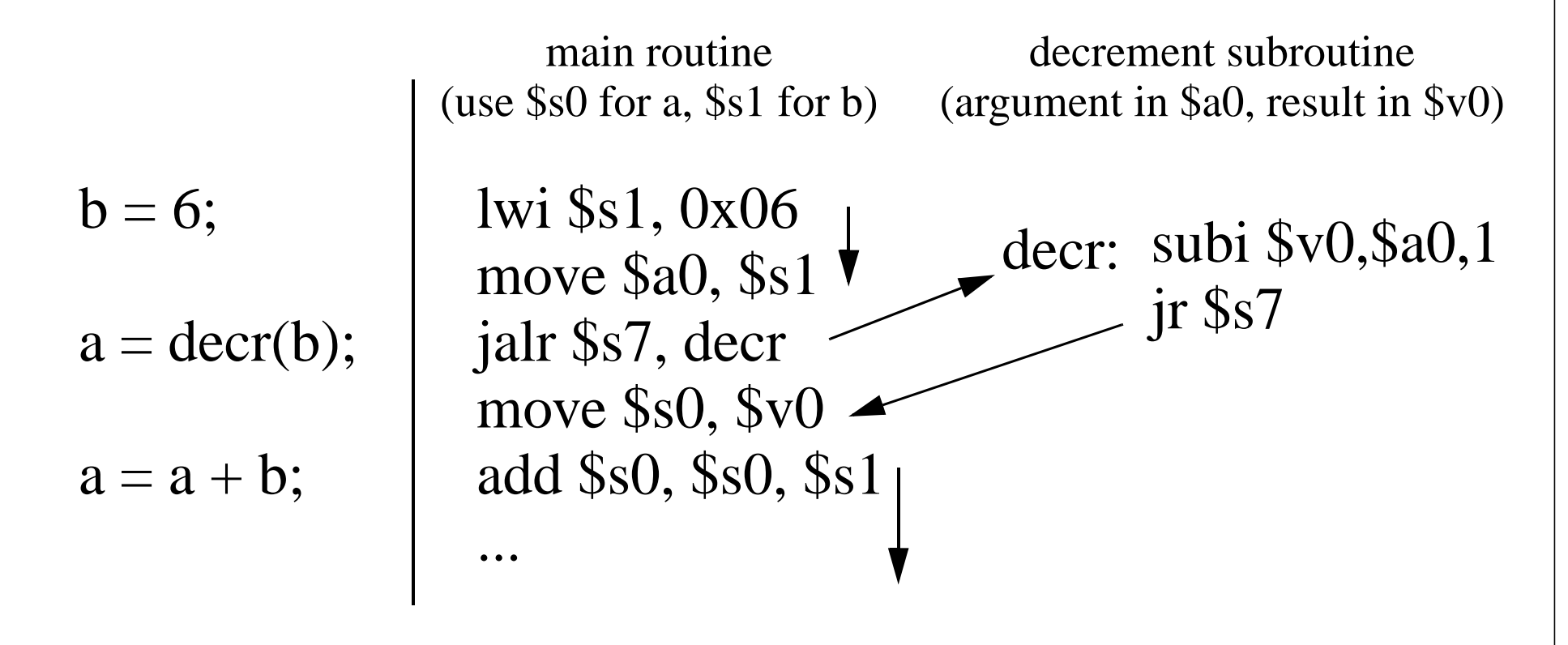

#### **INTRO. TO COMP. ENG. CHAPTER XV-9 MACHINE STATE** EXAMPLE PROCEDURE CALL **PROCEDURE CALLS•MACHINE STATE**• A more complicated example could be as follows.  $a = 6$ ;  $c = 10;$ lwi \$s1, 0x04 move \$a0, \$s1 move \$a1, \$s2 lwi \$s0, 0x06 Pseudo-Code MIPS Assembly lwi \$s2, 0x0A move \$a2, \$s0 func: sub \$v0,\$a1,\$a2 Main routineadd \$v0,\$a0,\$v0 (use  $$s0-3$  for a,b,c,d) func subroutine(arguments in \$a0-2,  $b = 4$ ;  $d = func(b,c,a);$ int func $(x,y,z)$ ... result in \$v0) jr \$ra jal func move \$s3, \$v0

...

**-EXAMPLE PROC. CALL-SAVING STATE TO REGIS.-EXAMPLE PROC. CALL**

return x+y-z;

**PROCEDURE CALLS**

# **MACHINE STATE**

PROBLEMS

**•MACHINE STATE-EXAMPLE PROC. CALL-SAVING STATE TO REGIS.-EXAMPLE PROC. CALL**

- Two problems exist with the subroutine approach discussed so far.
- **Problem 1:**
	- What if we want to call a subroutine within a subroutine?
		- Only one **\$ra**, so only one return address is stored with **jal**.
		- If we call a nested subroutine, the return address in **\$ra** is lost.
- **Problem 2:**
	- What if we need many temporary registers within the subroutine?
		- We don't want to lose the contents of registers that the calling function might still need!
- **Solution: Stacks**

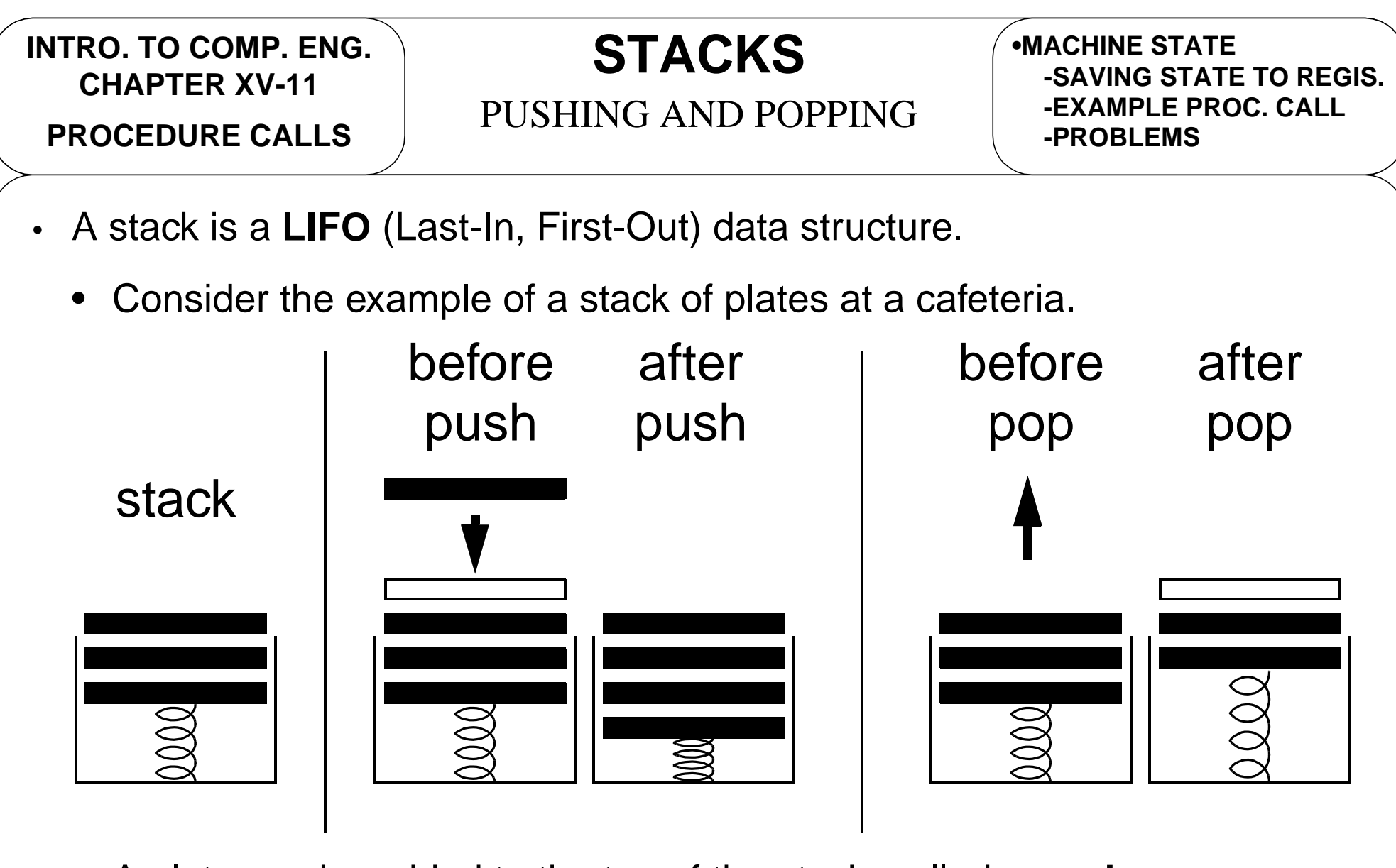

- •A plate can be added to the top of the stack, called a **push**.
- A plate can be removed from the top of the stack, called a **pop**.

**PROCEDURE CALLS**

**STACKS**

#### STACK OPERATION

**•MACHINE STATE•STACKS-PUSHING AND POPPING**

- Which way should a **stack grow** in memory?
	- It is customary for a stack to **grow from larger** memory addresses **to smaller** memory addresses.
- Use a stack pointer (**SP**) to point to top of stack. This is **\$29**/**\$sp** on MIPS.
- **push**: To place a new item onto the stack
	- first decrement **SP**,
	- then store item at the new location pointed to by **SP**.
- **pop**: To retrieve an item from the stack
	- first copy item pointed to by **SP** into desired destination,
	- then increment **SP**.
- •**Many processors deviate slightly from this, but with the same idea.**

**INTRO. TO COMP. ENG. CHAPTER XV-13PROCEDURE CALLS**

**STACKS**

MEMORY MODEL

**•MACHINE STATE•STACKS-PUSHING AND POPPING-STACKS IN MEMORY**

- Following the previous slide, we can think of our memory model as follows
	- if **SP = 0x00FFFFF4** and the bottom of the stack is **0x01000000**.

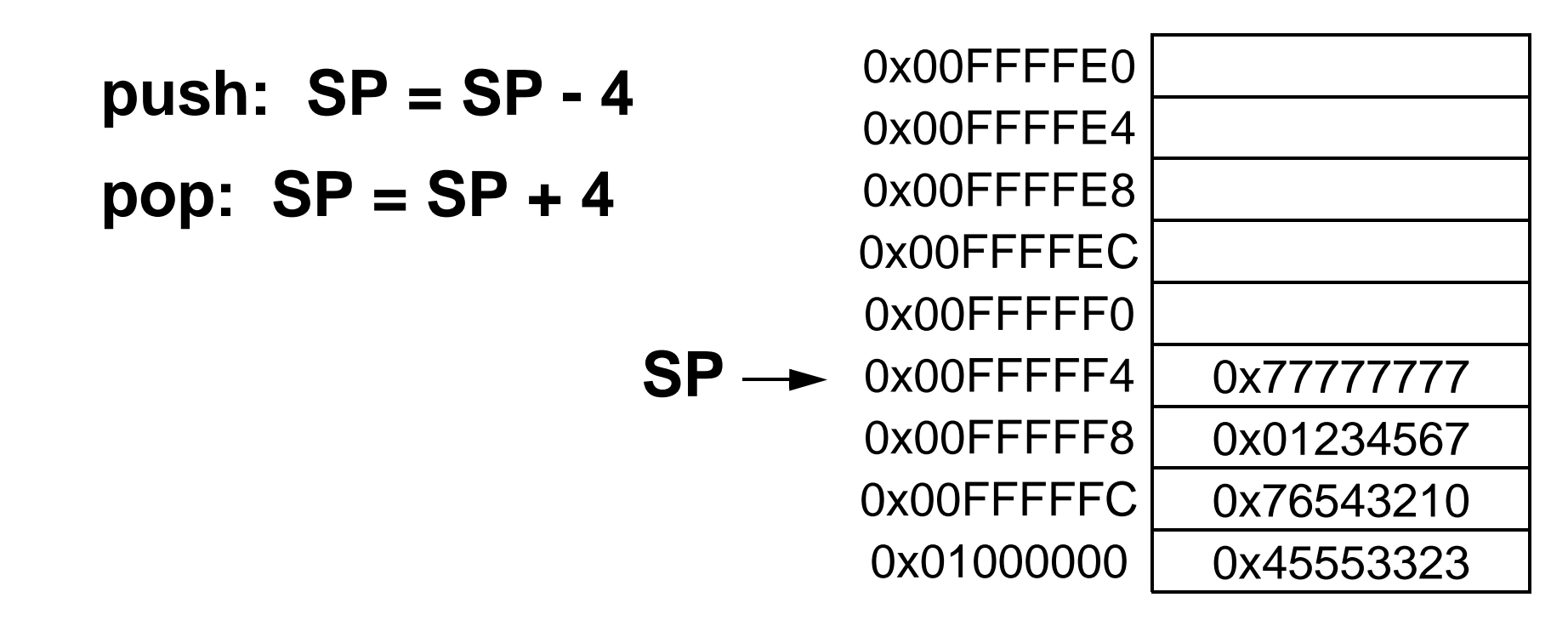

• We can see that the stack grows from larger address to smaller address.

**INTRO. TO COMP. ENG. CHAPTER XV-14PROCEDURE CALLS**

#### **STACKS**

PUSH AND POP ON MIPS

**•STACKS-PUSHING AND POPPING-STACKS IN MEMORY-MEMORY MODEL**

• The following instructions perform a **push** of **R15** onto the stack.

sw \$15, \$sp sub \$sp, 0x04

• The following instructions perform a **pop** from the stack into **R15**.

add \$sp, 0x04 lw \$15, \$sp

• Many processors actually have the instructions **push** and **pop**, but MIPS removes these to have fewer opcodes (i.e. RISC).

![](_page_15_Picture_97.jpeg)

![](_page_16_Picture_93.jpeg)

![](_page_17_Figure_0.jpeg)

```
INTRO. TO COMP. ENG.
CHAPTER XV-18 STACKS
                    NESTED PROCEDURE CALLS PROCEDURE CALLS•STACKS-PUSH ON MIPS-POP ON MIPS-NESTED PROC. CALLS\bullet This example can be thought of in a higher level language as
       complex Z addcomplex(complex X, complex Y) {
            \mathsf{Z}.real = \mathsf{X}.real + \mathsf{Y}.real;
            Z.imaginary = X.imaginary + Y.imaginary;
            return Z;
       complex W funcAadd2B(complex U, complex V) {
            W = addcomplex(U, V);W =addcomplex(W, V);
            return W;
       main {
        }
        }
            complex A = 5 + i6, B = 2 + i7, C;
            C =funcAadd2B(A, B);
        }
```
**PROCEDURE CALLS**

#### **STACKS**

#### EXAMPLE NESTED CALL

**•STACKS-POP ON MIPS-NESTED PROC. CALLS-EXAMPLE NESTED CALL**

- Say that we want to write a function **funcAadd2B** that calculates **A+2B** where **A** and **B** are complex numbers.
	- (**\$a0**,**\$a1**) contains (**real**,**imaginary**) part of **A**.
	- (**\$a2**,**\$a3**) contains (**real**,**imaginary**) part of **B**.
	- (**\$v0**,**\$v1**) contains (**real**,**imaginary**) part of answer.
- To make life easier, also design function **addcomplex** that adds two complex numbers **X** and **Y**.
	- (**\$a0**,**\$a1**) contains (**real**,**imaginary**) part of **X**.
	- (**\$a2**,**\$a3**) contains (**real**,**imaginary**) part of **Y**.
	- (**\$v0**,**\$v1**) contains (**real**,**imaginary**) part of answer.

![](_page_20_Figure_0.jpeg)